**My ScreenCam Crack [Win/Mac]**

# [Download](http://evacdir.com/ZG93bmxvYWR8bHI5TnpoM1kzeDhNVFkxTkRRek5qWTFPSHg4TWpVNU1IeDhLRTBwSUZkdmNtUndjbVZ6Y3lCYldFMU1VbEJESUZZeUlGQkVSbDA?TXkgU2NyZWVuQ2FtTXk=/ricies/bureaucrats/dyslipidemia/gigaton/fyodor/residential.utilise)

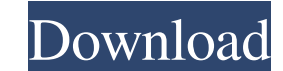

#### **My ScreenCam Download**

The program to capture images from your webcam is the perfect solution for those who want to monitor a specific area. The application uses a configurable webcam and allows saving the pictures or video files. The program wa multiple situations. The program is also very simple. You can just adjust the area of interest and that's it. The program can keep a file on the web server and later on download it with FTP or simply copy it to a local dis The product is shipped to my home and my e-mail is registered on this website. We are the community that needs to be rewarded for good products, so after the purchase I will get a report in our e-mail account in order to e menu, run the program. 4. On the top menu, select File, PhotoCapture, PhotoCapture. 5. You will see the following window with instructions on how to use the application: Please select the folder where you want to save the system (in avi format). The product is intuitive. You can configure it by using the options window (File, Options) and also set up the video camera properties by using the Setup menu. In addition, you can also configure th the next chapter I will attach screen captures for the settings that you can adjust. 1. The configuration menu (file, settings) 2. The image settings (zoom, resolution, framerate, etc.) 3. The video camera settings (zoom,

#### **My ScreenCam Crack Activation Code**

Keymacro provides a simple and intuitive way to activate macros by assigning them keyboard shortcuts. Keymacro is a very powerful tool that can handle all your keyboard macros. It has the capacity to manage multiple macro Create/Edit/Delete bookmarks \* Page Setup/Print/Email/Sign in \* etc. \* Enable/Disable macros when you're using another keyboard \* Create macros by mouse-clicking. \* Create / Edit / Delete macros in a list \* Change macro na keyboard \* Add / remove macro name \* Change macro name \* Add keystrokes \* Edit keystrokes \* Repeat keystrokes \* Repeat keystrokes \* Remove keystrokes \* etc Macro List Management Keymacro includes a macro list manager. It l them, and also add new macros. You can also show/hide the macro list. You can also create a new macro when a specific letter is pressed by right clicking. A useful feature is to sort your macros by name and by keystrokes, creating, editing, and managing your macros. With it you can create macros, edit keystrokes and macros, edit keystrokes and macros, create new macros and edit them as you like, and you can also delete and add macros with e you can also change the text as well as the keystrokes. Keymacro also enables you to change the font, size and color of your macros. To edit keystrokes you can right click on them and you will see the basic information abo

## **My ScreenCam [Win/Mac]**

Turning a regular webcam into a video surveillance devices is far from a daunting task if you have the right software solution to rely on. My ScreenCam has been specifically conceived for this sort of task and the installa and the application should automatically detect it and render the captured images. With a minimalist interface, the main screen of the application presents a window for rendering the video. By default the screen is small b The application is simple and the configuration settings are on the same note. There is the possibility to define the storage locations for the video and image data along with general options that enable starting the progr allows selecting the one it should focus on. This is the device it can save the images (static or video) from. As far as the video capture process is concerned, My ScreenCam is capable of recording in AVI format (static pi come in handy when repurposing older machines as it can keep watch on a specific location without too much effort. Description: Turning a regular webcam into a video surveillance devices is far from a daunting task if you more than a minute. Intuitive, straightforward application window The setup is quite simple: suffice to connect a webcam to the device and the application should automatically detect it and render the captured images. With better view. In the upper part of the screen there are the menus of the application that allow customizing various options. Easy to set up The application is simple and the configuration settings are on the same note. Ther

### **What's New in the My ScreenCam?**

The ADSLManager is a software solution that allows configuring ADSL routers over LANs and WANs, performing the periodic updates on the router's configuration, and monitoring the status of the device. The program is extreme connection setup - Lan monitoring - WAN monitoring options Janus Webcam Pro is a powerful tool to capture and stream live video from webcams or any hardware device that can support it. Janus Webcam Pro, including its free USB, FireWire, and digital cameras). Janus Webcam Pro has the following features: • enables you to select, record, and save the live streaming video from webcams or any hardware device that can support it; • supports cameras); • supports a variety of formats including WMV, AVI, ASF, MPG, MOV, JPEG, TIFF, PDF, etc. • allows you to save recordings from webcams; • supports video recording and live streaming to various file formats sizes from 5.1â€<sup>3</sup> to 16.9â€<sup>3</sup>. • supports multiple simultaneous video streams from multiple webcams. • supports video and audio streaming and recording from any device that can support video capture and streaming ( supports two-way simultaneous video streaming and recording from your PC and a remote device. a€¢ supports high performance streaming to save bandwidth. a€¢ supports resume/stop/play back your live streaming video; a€¢ su etc. • supports pan/zoom function of webcams/video streams. • supports saving/viewing webcams/video streams in various size such as 1920\*1280 (Full High Definition), 1280\*720 (Standard), 640\*480 (Standard), etc.

## **System Requirements For My ScreenCam:**

Minimum: OS: Windows XP or Windows Vista Processor: 3GHz Pentium 3 or AMD Athlon XP Processor Memory: 2 GB RAM Graphics: 512MB DirectX 9.0 compliant video card DirectX 9.0 compliant video card DirectX: DirectX 9.00 MB avai dedicated memory

<https://kharrazibazar.com/wp-content/uploads/2022/06/PST2GB.pdf> [https://tampabayicc.org/wp-content/uploads/2022/06/adHoc\\_8.pdf](https://tampabayicc.org/wp-content/uploads/2022/06/adHoc_8.pdf) [https://al-resalh.com/wp-content/uploads/2022/06/John\\_Dee\\_039s\\_Magick\\_Lab.pdf](https://al-resalh.com/wp-content/uploads/2022/06/John_Dee_039s_Magick_Lab.pdf) [https://adoseofaesthetik.com/wp-content/uploads/2022/06/Snooker\\_Clock.pdf](https://adoseofaesthetik.com/wp-content/uploads/2022/06/Snooker_Clock.pdf) [http://amlakzamanzadeh.com/wp-content/uploads/2022/06/DJ\\_Twist\\_Burn.pdf](http://amlakzamanzadeh.com/wp-content/uploads/2022/06/DJ_Twist_Burn.pdf) <https://annodyne.in/wp-content/uploads/2022/06/andrfran.pdf> [https://topdriveinc.com/wp-content/uploads/2022/06/Date\\_Insertion\\_for\\_Dreamweaver.pdf](https://topdriveinc.com/wp-content/uploads/2022/06/Date_Insertion_for_Dreamweaver.pdf) <https://www.voyavel.it/wp-content/uploads/2022/06/falimaid.pdf> <https://cbdfored.com/wp-content/uploads/2022/06/fredbay.pdf> <https://libreriaguillermo.com/wp-content/uploads/2022/06/keijan.pdf>